# Adobe Photoshop 2022 PC/Windows 2022 [New]

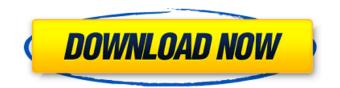

#### Adobe Photoshop 2022 Crack With Registration Code Free Download

The software is easy to navigate and work with. Anyone can learn how to use Photoshop in a matter of minutes with a little practice. This post will teach you how to edit RAW images in Photoshop, create a custom template, and how to add text to an image. We will also cover using custom presets to give the final picture a professionally finished look. The artist will usually edit his pictures and work on them in Photoshop. In order to create a Photoshop template, he can choose to save it as a Photoshop template or an Adobe Illustrator template. Save a Photoshop Template To save a Photoshop template, follow these steps: Open Photoshop Create a new document using the New Document from Template options Optionally use your already selected custom Photoshop settings to quickly start a Photoshop Template (for example Save as a Photoshop Template). By default, the Photoshop Template settings are saved with the document (in this case, the main Photoshop file), but you can now keep your custom settings and use them later. Open a pre-existing image for editing Start adding adjustments with the Pen tool Open the Photoshop Template settings dialog box Select the "Embed in PDF" option (This PDF will replace the main Photoshop file, so be sure that you have enough free space on your hard drive) Write a new filename for the new Photoshop file. This is not the name of the Photoshop file, so be sure that the saved file name doesn't include spaces that could cause issues later. Open the new file and play around with your Photoshop template file a bit. At this point you could save this as your default Photoshop template file by saving it to a new Photoshop file. By default, Photoshop saves templates in this location: /Applications/Adobe Photoshop CS6/Presets/Default\ Templates/ You could also add this to the Photoshop Extensions preferences (if you use that option as you edit your images, you can give it a name and place it in a different location). Open Photoshop's Presets Window Click on the "+" icon in the bottom left corner and then click on the New custom preset (Your custom settings will then appear here) Close the Photoshop Presets Window. Creating a Photoshop Template in Adobe Illustrator If the artist needs to create an Adobe Illustrator template, it's actually quite easy to do so. Follow these steps: Open the Photoshop Template Window, located in Illustrator's window. Click on the new custom preset listed on the Presets Window. Save this new file as

#### Adobe Photoshop 2022 With Key

With the new Creative Cloud for multi-user, you can still enjoy the updated features in Photoshop and Photoshop for web. Adobe has recently launched an official version of Photoshop for the web. In

this post, we will discuss all the features of the new Photoshop in one place. Like the normal version of Photoshop, the new Photoshop for web version has a lot of features which make it even more powerful. If you are still using older versions of Photoshop, you can use any of the two versions. What is Adobe Photoshop for web? In 2017, Adobe has launched Photoshop for the web. This means you can use the web version of Photoshop to edit images online. You can use the web version of Photoshop to edit images that appear on your website or social media profile. You can add text, arrows and shapes to images on your website, and you can also use the new Photoshop for web version to create files, such as web pages, logos and banners. Adobe Photoshop for web can be used with the normal version of Photoshop, and the latest version of Photoshop is available as a Creative Cloud for multi-user version. Many of the normal Photoshop features can be used for the web version. You can also enjoy some limited WebPSD file formats support. What is the difference between Photoshop and Photoshop for web? There are many similarities between Photoshop and Photoshop for web. You can use Photoshop for the web version in the same way you use the normal version of Photoshop. It has almost the same tools, features, and interface. It is also very similar to the CSS (Cascading Style Sheets) and HTML5 workstation, Adobe Photoshop Media, CSS and SMART Studio. Some of the differences include the file formats, internet connection, and online resources. You can open and create files online, and they are stored online in a secure online gallery. How to install Photoshop for the web? The new Adobe Photoshop for web is part of Creative Cloud and you have to be logged into Adobe's creative cloud website to use it. All of the updates for the software are automatically updated by the Creative Cloud for multi-user. You can also download the offline installation file for Photoshop for the web separately. Download Photoshop for the web You can download the new web version of Photoshop 388ed7b0c7

## Adobe Photoshop 2022 (LifeTime) Activation Code PC/Windows (Latest)

Building solar power systems—whether they're solar panels on a roof, or wind turbines in the clouds—works best when they're built on a large scale. But when you want to do something smaller scale, the solar industry can make that much trickier. The Sungevity company wants to help. Its \$40,000 solar street light program aims to help cities build solar systems the size of street lamps—from the ground up. "It was really the response from the residents that we didn't go much further," says Chris Winzen, vice president of business development for Sungevity. Casey Patrick, a barber in San Carlos, Calif. along with his brother, Casey, own The Barber Shop Barber Co. There's a 20-watt solar street lamp beside the front door that is open for business most of the time. However, they had a problem with it—it barely worked. When it was sunny, the light just sort of flickers. About two years ago, they started looking for a solar company to help with the project. The owners of the barbershop saw that their town of San Carlos was in the planning stages of installing a whole bunch of streetlights. They figured that another type of lamp—solar—would be good. The problem, though, was figuring out what kind of solar street light would fit the city's needs. "You want solar energy in urban environments," Casey Patrick says. Because the light emits light continuously when the sun is up, it can make people who live or work nearby uncomfortable. It also creates a sudden glare when it shines down on someone. Sungevity took that into consideration as it chose the most visible lighting solution the city had in its works. The street light is a standard 12-foot lamp with a hood that has a shade. The shade is big enough to cover the bulbs, but small enough to keep out the light when it shines. It was driven by a simple solar power system—four solar panels, each with a 10-watt solar panel. The barbershop received a lot of questions about why they went with this solution rather than a larger solar street lamp. "You don't have to be a math genius to figure that one out," Winzen jokes. But if the light emits light

#### What's New In?

This invention relates to new and useful improvements in apparatus used to coat dye receptive textile fibers with a dyestuff as soon as they have been pulled from a textile machine, such as a doffer. In prior art techniques, the most common type of coater has comprised an elongate trough having a broad bottom and side walls. This coater is usually placed vertically so that the yarn to be dyed is caused to fall into the coater as it is withdrawn from the doffer or whatever other type of textile machine is used. This coating device may be rotated in order to obtain the desired uniform coating of the yarns. In a typical prior art process, the proper mixing of dyestuff and water is effected in a mixing chamber of the type having means to dilute the dyes, and a reservoir tank in which the dye-water mixture is stored. It is usual for this mixing chamber to have an oval cross-section, with a diameter substantially less than the diameter of the reservoir tank. After this mixing, a pump is utilized to force the dye solution through a dye path to the coater which is usually positioned above the mixing chamber. If this dye path is long or if it branches into many lengths, it is at least normally necessary to provide a series of valves or shut-off devices to control the flow of dye solution to the coater. These valves or shut-off devices usually comprise a set of spaced, relatively close-fitting plates, or shut-off plates, and these are located at the outlet of the dye path so that they may be actuated to open and close the dye outlet. The plates are usually arranged in a single, longitudinally extending row or series of rows, and they are actuated by hand or by a simple rod or chain. In a typical arrangement, the dye path leads to the trough of the coater which has an oval cross-section and a diameter slightly greater than the cross-sectional diameter of the dye path. The dye path is normally located at the bottom of the trough, and the inlet of the dye solution is generally positioned at the top of the trough so that the dyestuff solution will flow into the coater. This solution then flows over the coater, and it is often necessary to have a series of baffles or other type of screening means in order to prevent, or at least minimize, the formation of dye droplets which may be deposited on a screen or platen at the outlet of the trough. In the past

## System Requirements:

\*Requires Microsoft Windows XP/2000/2003. \*Requires Intel Pentium III Processor. \*DVD recorder and VHS recorder with at least 640x480@30fps resolution, sound. \*Requires DirectX 9.0 Here's a list of the quality options currently supported by the batch recorder, with prices and descriptions: Sample Rate The sample rate of the recording can be selected to be NTSC, PAL, or PAL-NTSC, and can be set from 24 (the default) to 48 kHz. The following

Related links:

http://www.superlisten.dk/wp-content/uploads/2022/07/Adobe Photoshop CC 2015 version 18.pdf http://sisfware.yolasite.com/resources/Photoshop-CS5-Crack-Patch--Download-March2022.pdf https://www.nzangoartistresidency.com/adobe-photoshop-2021-version-22-download/ http://ayoolahraga.id/?p=18795 https://dulcexv.com/wp-content/uploads/2022/07/Photoshop 2022 Version 2302 Crack With Serial Number WinMac Updated 2022.pdf http://phatdigits.com/?p=7533 https://plotdyrolamunhetos.wixsite.com/tratsadeptant/post/photoshop-cc-2015-version-16-crack-exefile-keygen-full-version-free-32-64bit-latest https://selfpowered.net/adobe-photoshop-2021-version-22-march-2022/ https://elektrobest.de/wpcontent/uploads/2022/07/Photoshop CC 2019 Activation Code X64 2022.pdf http://jaxskateclub.org/wp-content/uploads/2022/07/aloielr.pdf https://wakelet.com/wake/3gYo8iggFbWsT2fgKTymo http://sinteg.cat/?p=4441 https://aghadeergroup.com/2022/07/05/photoshop-2022-product-key-and-xforce-keygen-activationcode-with-keygen-win-mac/ https://www.beaches-lakesides.com/realestate/photoshop-2021-version-22-4-2-full-license-torrentactivation-code-free-win-mac-march-2022/ https://bestonlinestuffs.com/adobe-photoshop-cc-2018-install-crack-free-for-pc-2022-latest/ https://www.kazitlearn.kz/wpcontent/uploads/2022/07/Photoshop\_2021\_Version\_2201\_Crack\_Free\_Download.pdf https://freecricprediction.com/wp-content/uploads/2022/07/hawlfra.pdf https://www.greatescapesdirect.com/2022/07/adobe-photoshop-2022-version-23-4-1-with-key-pcwindows-final-2022/ http://taniso.yolasite.com/resources/Adobe-Photoshop-2021-Version-2231-Key-Generator--Free-Updated-2022.pdf https://iptvpascher.com/wp-content/uploads/2022/07/Adobe Photoshop 2021 version 22.pdf https://softmonddubroycon.wixsite.com/erturceroom/post/photoshop-2021-version-22-3-with-licensekey-activation-mac-win https://arlingtonliguorpackagestore.com/adobe-photoshop-2021-version-22-3-install-crack-freedownload-pc-windows-final-2022/ https://vdsproductions.nl/photoshop-cs6-crack-keygen-with-serial-number-keygen-for-lifetime-freewin-mac-2022/ https://gamersmotion.com/adobe-photoshop-cc-2014-crack-keygen-torrent-activation-code-downloadx64-updated/ https://believewedding.com/2022/07/05/adobe-photoshop-cc-2014-keygen-crack-setup-freedownload-2022/ http://www.interprys.it/adobe-photoshop-2022-version-23-0-2-serial-key-serial-key-download-pcwindows-updated-2022.html https://securitysummitperu.com/wphttps://wakelet.com/wake/9doYPeBz1516-PMJLIo\_B https://www.designonline-deco.com/wp-content/uploads/2022/07/Adobe\_Photoshop\_2022\_\_serial\_nu mber\_and\_product\_key\_crack\_\_\_With\_License\_Key\_Latest2022.pdf http://bonnethotelsurabaya.com/?p=34470